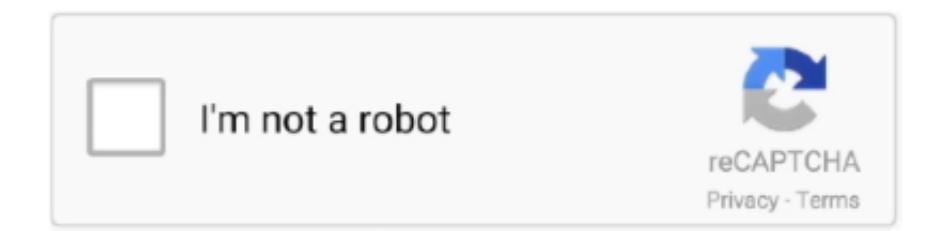

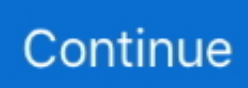

## **Microsoft Peap Mac Os X**

Thank youRegards,. I'm on El Capitan (10 11 6) and can't upgrade the OS I haven't found official confirmation that Mac OS X doesn't support PEAP-EAP-MSCHAPv2, but I can't get it to work either (Windows SBS 2003 R2 and L2TP-over-ESP with a Mac OS X 10.. Hi, Microsoft Peap Mac Os X 10 11Mac Os X 10 7 Download FreeMicrosoft Peap Mac Os X 10Mar 19, 2020 After the Auto Update, updated my Office 2016 for Mac and I could no longer open any Office application.. I have joined my MacBook in our company domain We have a WIFI enabled with Microsoft PEAP authentication which connect with domain username and password.. 8 client here) I'm not even seeing the login attempts in the IAS log file I have a new MacBook Pro with latest MAC OS Sierra.. I have seen in blog to add profile in 802 1X , however I am unable to do it as when I connect to that WIFI in a simply way it ask username and password.. After that, soon it tells that it can't connect to it Could you guide me how to add profile for Microsoft PEAP authentication.

## **microsoft peap**

microsoft peap, microsoft peap vs eap mschapv2, microsoft peap program, microsoft peap certificate requirements, microsoft peap certificate, microsoft peap vpn, microsoft peap vs cisco peap, microsoft peap linux, microsoft peap eap-tls, microsoft protected eap peap missing, microsoft nps peap certificate, microsoft eap peap

## **microsoft peap program**

## **microsoft peap certificate**

e10c415e6f